## ZX ExpBoard 3 - popis

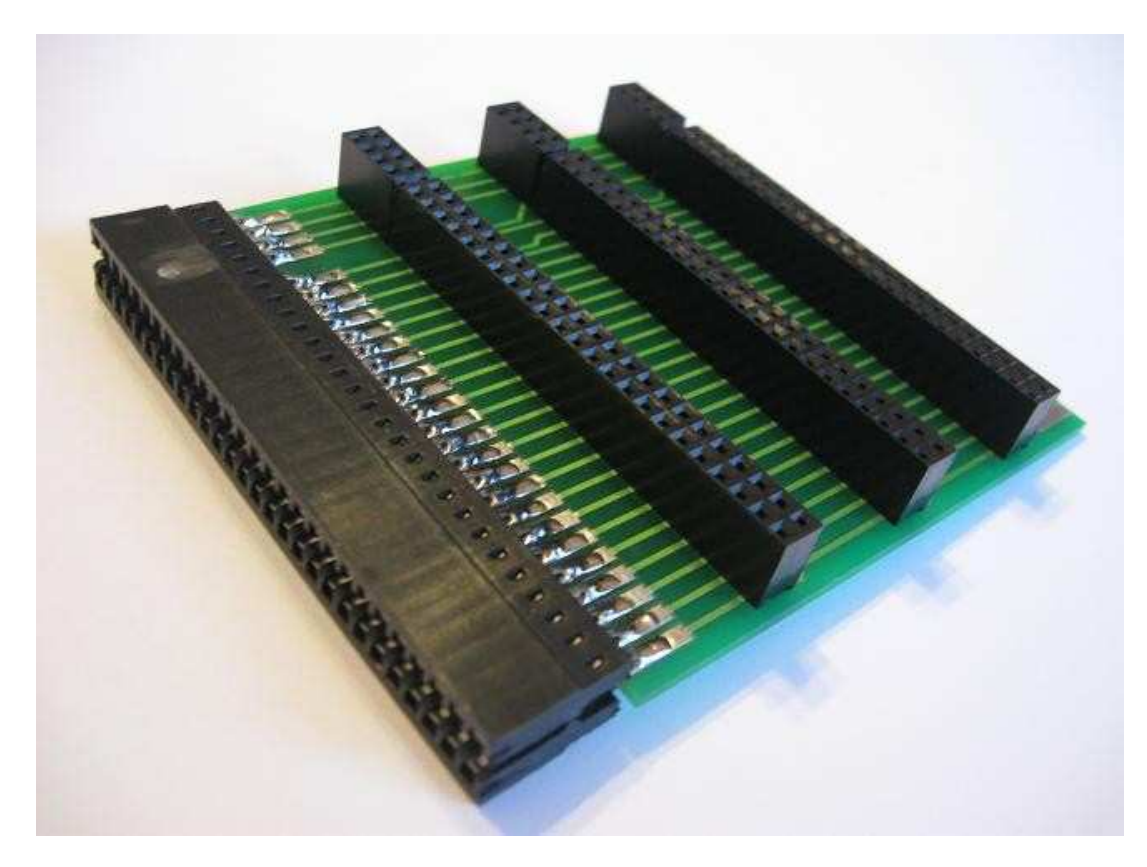

**ZX ExpBoard 3** je deska rozšíření sběrnice počítačů ZX Spectrum všech modelů o 3 pozice pro karty opatřené pinovou lištou s kolíky se čtvercovým průřezem. Deska je navíc **pr**ů**chozí**, takže je k ní možno připojit i další interface s klasickým přímým konektorem.

Deska **ZX ExpBoard 3** je vhodná především pro HW i SW vývojáře, ale i pro kohokoliv, kdo chce mít ke svému počítači připojeno více interfaců najednou. Výhodou užití pinové lišty je především dobrý elektrický kontakt mezi kartou a sběrnicí a nízká cena materiálu - při vývoji hardware pro ZX Spectrum by se samozřejmě nevyplatilo osazovat každý pokusný interface přímým konektorem. Dále je možno desku osadit dvěma kondenzátory pro napájecí větev +5V.

*Upozorn*ě*ní: S deskou, která je již p*ř*ipojena k po*č*íta*č*i, manipulujte vždy jen když je vypnutý!!! Pinová lišta drží ve svém konektoru daleko pevn*ě*ji, než p*ř*ímý konektor desky drží v ZX Spectru; proto je velmi pravd*ě*podobné, že p*ř*i manipulaci s kartou pohnete i s p*ř*ímým konektorem, což m*ů*že u zapnutého po*č*íta*č*e vést k jeho poškození!*

## Tipy pro správné používání

1) Pokud chcete zasunout či vytáhnout kartu s pinovou lištou do/z rozšiřující desky, raději **z vypnutého po**č**íta**č**e** desku odpojte a teprve potom manipulujte s kartami. Pinové lišty drží opravdu pevně, a vy budete muset s kartami manipulovat opatrně a přitom silou. Držíte-li v ruce samotnou rozšiřující desku, máte k tomu větší možnost.

2) Konektory pro pinové lišty na desce **ZX ExpBoard 3** neobsahují žádné klíče - při zasouvání karty do desky se proto ujistěte, že ji zasouváte správně. Opak by měl fatální následky.

3) Před *každým* zapnutím počítače s připojenou deskou **ZX ExpBoard 3** se přesvědčte, že je do počítače zasunutá až nadoraz.

## Tipy pro HW vývojáře (a všechny, kdo si budou vyrábět a osazovat vlastní karty)

1) Na té straně pinové lišty, kde je na původním ZX konektoru klíč, vynechte pinový pár na pozici klíče - pro snadnou vizuální kontrolu při zasouvání karty.

2) Na kratší straně konektoru ("u klíče") jsou 4 páry pinů - osaďte je *všechny*, i kdyby byly na vaší kartě nezapojené - opět pro snadnou vizuální kontrolu při zasouvání karty.

3) Na opačném konci konektoru (na delší straně) naopak klidně vynechte všechny nezapojené páry pinů (bráno od konce konektoru - všechny až po první pár s některým pinem zapojeným). Ušetříte materiál a navíc nebudete pro zasouvání a vytahování karty muset použít tolik síly *(viz foto)*.

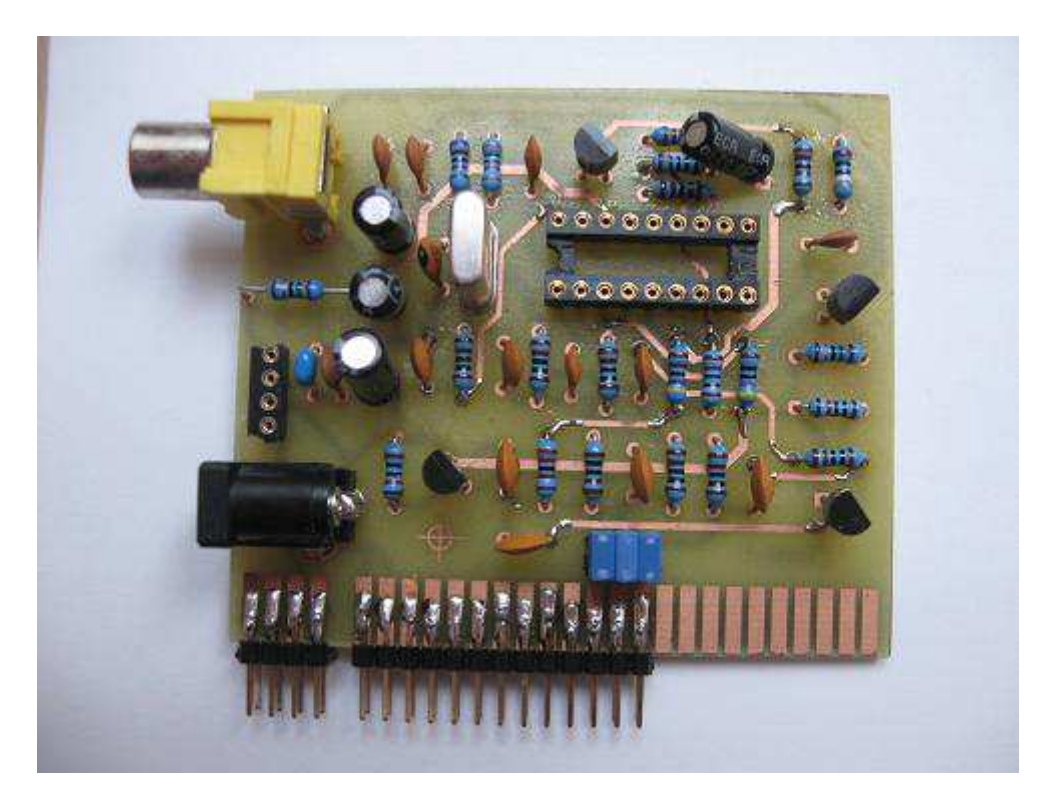

*Pokusná karta osazená pinovou lištou* 

4) Při kreslení plošného spoje vlastního interface použijte jako konektor pro připojení ke Spectru *p*ř*ímý konektor* (konektor s ploškami) - na jeho plošky je možno připájet stejně dobře pinovou lištu u prototypu jako protikus (female) přímého konektoru ZX Spectra a tak nebudete muset během vývoje na vašem plošném spoji nic měnit *(op*ě*t viz foto)*.

5) Chystáte-li se pájet pinovou lištu na vaši kartu, využijte (odpojenou) desku **ZX ExpBoard 3** - do konektoru na desce zasuňte pinovou lištu, do ní vložte kartu a připájejte všechny piny na liště k ploškám na kartě.